**Diigo Web Collector Keygen For (LifeTime) Free Download [Mac/Win]**

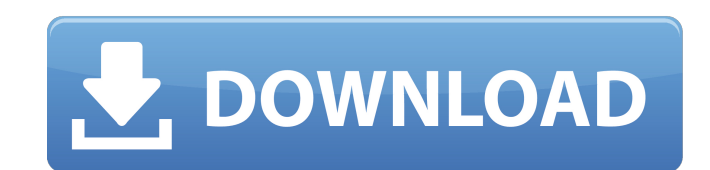

## **Diigo Web Collector Download [2022-Latest]**

Diigo Web Collector is a lightweight Google Chrome extension built specifically for helping you bookmark your favorite webpages, insert annotations, and take screenshots. It offers support for Chrome toolbar integration so the background without disturbing your online activity. Additionally, you can enable or disable the tool via Chrome's Extensions panel. The add-on gives you the possibility to add a new bookmark by providing details about can take screenshots by selecting the desired area of the web browser that you want to capture, and edit the snapshots by drawing rectangles and circles, attaching text messages, and inserting arrows. Other notable charact for reading them later, as well as switch to the Cached version of the current webpage. When it comes to configuration settings, you are allowed to create Private bookmarks by default, automatically close a page when you h just 1.48 MB, so it is suitable for being included in the system's memory without causing any problems to the system. On the contrary, while it runs in the background, we were able to notice that it does not create any pro Stage of Drug Development. The reliable assessment of the tumor microenvironment (TME) is a valuable tool to understand the cancer biology and to evaluate the therapeutic response in preclinical drug development. In this s

Generate a daily list of "To Read Later" bookmarks and share them with your friends. \* Automatically mark and save webpages for later reading in a category. \* Organize your bookmarks by creating lists and tags. \* Use keybo Browser extensions and extensions for a number of different websites and browsers. \* Seamless integration with Chrome. \* Add bookmarks by specifying the name, the description, and category. \* Add your bookmarks with a cust arrows, text, or images, warch your bookmarks, annotate webpages, open in Read Later, sort your lists, and more. If your answer was Yes, you will love Diigo Web Collector Free Download it and see for yourself. Diigo Web Co Diigo Web Collector.exe to run the program \* Run the downloaded setup file, accept the default installation location, and click on Next \* Follow the instructions on the installation directory can be overridden by clicking account at the company's web site. Diigo Web Collector Free Download After downloading and installation Diigo Web Collector and unpacking the Diigo Web Collector files, please do one of the following: \* Open the folder and the installation Note: The default installation directory can be overridden 6a5afdab4c

## **Diigo Web Collector [32|64bit]**

## **Diigo Web Collector Crack+**

Online Linux OST to PST Converter software is an easy to use and easy to use. By using online converter tool, you can convert OST files from just a single click. Software also provides the ability to convert OST files into Linux OST to PST Converter tool is easy to use and easy to use. Just by running the software, you can directly convert your OST file to PST file. You can able to convert OST to Dutlook Express, Thunderbird, Lotus Notes, Mo tool will convert all emails in a single batch. Step 1: Open the web browser and visit the OST to PST Converter Software website. This software gives the link of the software. Open the link and read the required software. option required to convert OST file. You can do the conversion option in the required format. Step 5: After converting the OST file, you can able to see the new created PST file in OST file. That is the end. We hope that o busy person like you. About Dharmesh: Dharmesh is a part of Techie Geeks, a team of Internet enthusiasts. He has been a web developer from years and loves to help people with their computer related issues. Most of the time

## **What's New in the?**

A simple but convenient tool for taking bookmarks as screenshots, adding annotations, and organizing your web collections. Please feel free to contact us if you have any questions. Key Features: ● Shortcuts for organizing toolbar integration ● Post-import sorting ● Bookmark export as HTML ● Ability to filter bookmarks by criteria ● Support for bookmark list management in user groups ● Double-click on bookmarks to get a list of URLs ● Autobookmarks via a bookmark ● Ability to take screenshot of specific area ● Ability to insert annotations ● Ability to insert annotations ● Ability to add sticky notes ● Ability to use the tag widget ● Color presets for high Export as HTML ● Export to a text file ● Ability to read pages later ● Backup settings and settings and settings by exporting them to a.json file ● Export of bookmarks to a list, for example by tags ● Settings filter with available after restoring from the user group(s) ● Some Diigo features may not be available after restoring from the user group(s) (+) By downloading this add-on, you agree to the terms of use available on @ggeogge: I've

# **System Requirements For Diigo Web Collector:**

Mac OS X 10.8 (Mountain Lion) or later Intel or AMD CPU with SSE2 support Intel integrated graphics (video card required) 2 GB RAM (4 GB recommended) 2 GB free hard drive space DirectX 9 graphics card (recommended) NVIDIA

<https://sarahebott.org/wp-content/uploads/2022/06/linnee.pdf> <https://rilerilolime.wixsite.com/rasipulle/post/tinyspell-nlite-addon-crack> <http://tekbaz.com/2022/06/08/inpo2-crack-keygen/> https://budgetparticipatifnivernais.fr/wp-content/uploads/2022/06/Champal\_Crack\_\_\_Activation\_Code\_With\_Keygen\_Latest\_2022.pdf <https://www.lion.tech/wp-content/uploads/2022/06/haldjais.pdf> [https://osteocertus.com/wp-content/uploads/2022/06/Shortcuts\\_Manager\\_Crack\\_\\_\\_For\\_Windows\\_2022\\_New.pdf](https://osteocertus.com/wp-content/uploads/2022/06/Shortcuts_Manager_Crack___For_Windows_2022_New.pdf) <https://projfutr.org/wp-content/uploads/2022/06/SearchMyFiles.pdf> [https://poetbook.com/upload/files/2022/06/vxGg4CapH6gZxjn2Tl7X\\_08\\_a6fdf9bd8cbd08b20298ceb04bfee4f3\\_file.pdf](https://poetbook.com/upload/files/2022/06/vxGg4CapH6gZxjn2Tl7X_08_a6fdf9bd8cbd08b20298ceb04bfee4f3_file.pdf) [http://18.138.249.74/upload/files/2022/06/BZUs45pbgbgNNckPbW2K\\_08\\_2cdc13b9c85575628649294822ceeb48\\_file.pdf](http://18.138.249.74/upload/files/2022/06/BZUs45pbgbgNNckPbW2K_08_2cdc13b9c85575628649294822ceeb48_file.pdf) [http://formeetsante.fr/wp-content/uploads/Inventory\\_Management\\_Database\\_Software.pdf](http://formeetsante.fr/wp-content/uploads/Inventory_Management_Database_Software.pdf)